## **[Mais comodidade para seus](https://cac.velocepos.com.br/base-de-conhecimento-veloce/mais-comodidade-para-seus-clientes-envie-demonstrativos-e-notas-fiscais-pelo-whatsapp/) [clientes! Envie](https://cac.velocepos.com.br/base-de-conhecimento-veloce/mais-comodidade-para-seus-clientes-envie-demonstrativos-e-notas-fiscais-pelo-whatsapp/) [demonstrativos e notas](https://cac.velocepos.com.br/base-de-conhecimento-veloce/mais-comodidade-para-seus-clientes-envie-demonstrativos-e-notas-fiscais-pelo-whatsapp/) [fiscais pelo WhatsApp!](https://cac.velocepos.com.br/base-de-conhecimento-veloce/mais-comodidade-para-seus-clientes-envie-demonstrativos-e-notas-fiscais-pelo-whatsapp/)**

 $\pmb{\times}$ 

Agora você pode enviar demonstrativos e cupons fiscais diretamente para o WhatsApp, utilizando seu app VeloceSmart.

No tutorial abaixo você vai aprender como realizar esta operação e trazer mais agilidade e facilidade pros seus atendimentos.

1. Após realizar a venda, você irá selecionar entre visualizar o demonstrativo ou cupom fiscal, aqui você terá a opção de enviar qualquer um dos dois via WhatsApp, conforme imagem abaixo:

 $\pmb{\times}$ 

2. Após selecionar o botão para envio por WhatsApp, você irá digitar o número do cliente para envio, não esqueça do DDD!

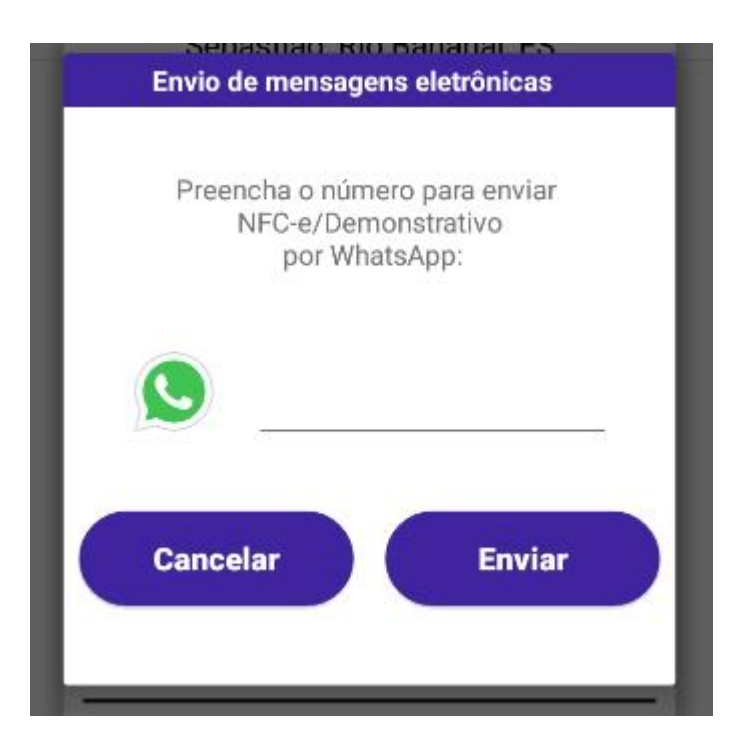

3. Uma mensagem irá confirmar o envio caso o número seja válido, caso contrário, confirme o número e tente novamente.

 $\pmb{\times}$ 

4. O cliente receberá a seguinte mensagem diretamente no seu WhatsApp, de forma segura e rápida, contendo um link único para acessar o demonstrativo correspondente a compra realizada.

## $\pmb{\times}$

5. Clicando no link ele terá acesso à página abaixo, com o link disponível para visualização em PDF do Demonstrativo/Nota Fiscal.

## $\pmb{\times}$

(Caso o cliente acesse o link pelo celular, o PDF será baixado e estará disponível na pasta "Downloads" do Celular).

**IMPORTANTE: Esta funcionalidade não é a mesma da funcionalidade do PIX da adquirente de sua preferência, portando a confirmação é manual pelo atendente e não tem custo** **de processamento.**

Mais uma facilidade para tornar seus atendimentos muito melhores, aproveite!

Em caso de dúvidas, fale com o nosso suporte.